République Algérienne Démocratique et Populaire

Ministère de l'Enseignement Supérieur et de la Recherche Scientifique

## UNIVERSITÉ MOHAMED KHIDER, BISKRA

 $\operatorname{FACULT\'{E}}$  des SCIENCES EXACTES et des SCIENCES de la NATURE et de la VIE

## DÉPARTEMENT DE MATHÉMATIQUES

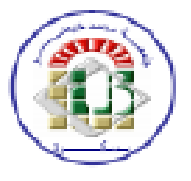

Mémoire présenté en vue de l'obtention du Diplôme :

## **MASTER** en Mathématiques

Option: ANALYSE

## Par CHITOUR NOUR EL HOUDA

Titre:

## Utilisation des algorithmes méta-heuristiques dans L'optimisation numérique

Membres du Comité d'Examen :

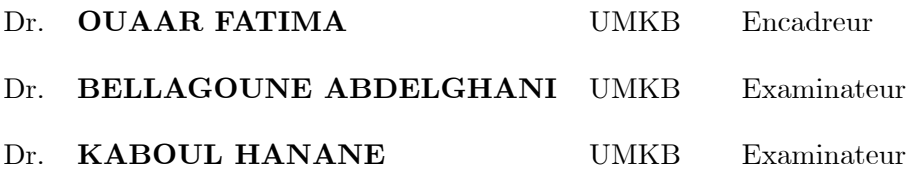

**Juin 2021** 

### **DÉDICACE**

<span id="page-1-0"></span>Je dédie cet humble travail à

Ma chère maman : Fatiha.

Mon cher papa : Abd el kader.

Ma chère grand-mère : Fatima.

Cher enseignant : Assia Djemai, Ce qui m'a encouragé dans mon cheminement vers l'excellence et le succés et a été une raison de me motiver.

Mes chères frères :

## Fathi, Haitham, Yaakoub.

Mes chères oncles : Morad, khaled.

 $\grave{\rm A}$  toute la famille.

À tous mes collégues, mes amies.

À toutes les personnes qui ont contribués de prés ou de loin pour la réalisation de ce travail.

CHITOUR NOUR EL HOUDA

### **REMERCIEMENTS**

La réalisation de cette thèse est l'aboutissement d'un parcours académique long, souvent laborieux et au cours duquel, malgré les embûches, j'ai toujours été animée par la volonté de finir, ou plutôt d'en finir.

En premier lieu, je remercie "Dieu" le Tout-Puissant de m'avoir aidé à réussir ma quête et de m'avoir donné courage et patience pour réaliser ce travail.

L'accomplissement de ce travail n'aurait pu être réalisé sans le soutien et la collaboration de nombreuses personnes que je tiens à remercier sincèrement :

Je tiens tout d'abord à remercier madame **OUAAR** Fatima qui fut mon directeur de thèse et dont l'enthousiasme et la générosité me donnèrent le goût de la recherche. Elle a su m'encadrer en me laissant ma liberté puis ne pas perdre le contact, qui m'a amenée à découvrir l'avantage des Statistiques et qu'elle soit remercié de sa patience, son indéfectible disponibilité pour écouter les questions et m'aider à trouver les réponses. Pour toutes ces raisons, je la remercie chaleureusement.

Je tiens à remercier le membre du jury d'être patients et d'avoir toléré d'évaluer et de juger mon travail préparé durant plusieurs jours et nuits que j'espère d'être fructueux. Ils trouvent ici toute la reconnaissance commençons par Monsieur BELLAGOUNE ABDELGHANI, président de jury puis par Madame KABOUL HANANE, examinateur, je les exprime ma profonde gratitude.

Je remercie également, tous nos enseignant (es) du département de Mathématique à l'université de Mohamed khider, qui ont contribués à nos formations pendant les années de Licence et de Master.

J'éprouve aussi une grande reconnaissance à l'égard de mes parents, qui m'ont supporté tout au long de mes études universitaires. Ils savent combien ils comptent pour moi : Maman, Papa; ils m'a redonné confiance au moment où j'en avais le plus besoin, ils m'a permis de continuer ce travail sans jamais abandonner. Pour tout ça et bien plus encore, je ne les remercierai jamais assez. Votre support m'a été très précieux. J'espère leurs avoir rendu un petit peu de ce qu'ils m'a apporté.

Je tiens aussi à remercier mes chères Frères et Tantes, avec qui j'ai pu m'aérer l'esprit par

quelques discussions et quelques journées aventures ; à qui je dédie toutes ces heures de travail consacrées pour ma thèse au détriment du temps que j'aurais du passer en leur compagne. Ils demeurent ma plus grande source de motivation et ceux à qui je dois, en premier lieu, la réalisation de cette thèse.

Je voudrais dire aussi un mot à tous ceux avec qui j'ai ou j'ai eu le plaisir de collaborer : mes Amies et mes Camarades. Ce mot, quels qu'aient été les moments de tension, et pour tous les instants de jubilation, de joie ou toutes les digressions :

### "MERCI"

J'ai sans aucun doute oublié d'autres personnes. Mais je suis persuadé qu'elles me pardonneront et je suis sûre qu'elles partageront avec moi ce moment d'euphorie tant attendu.

En fin je prie Dieu de nous retirer cette épidémie.

HALIMA.

## Table des matières

<span id="page-4-0"></span>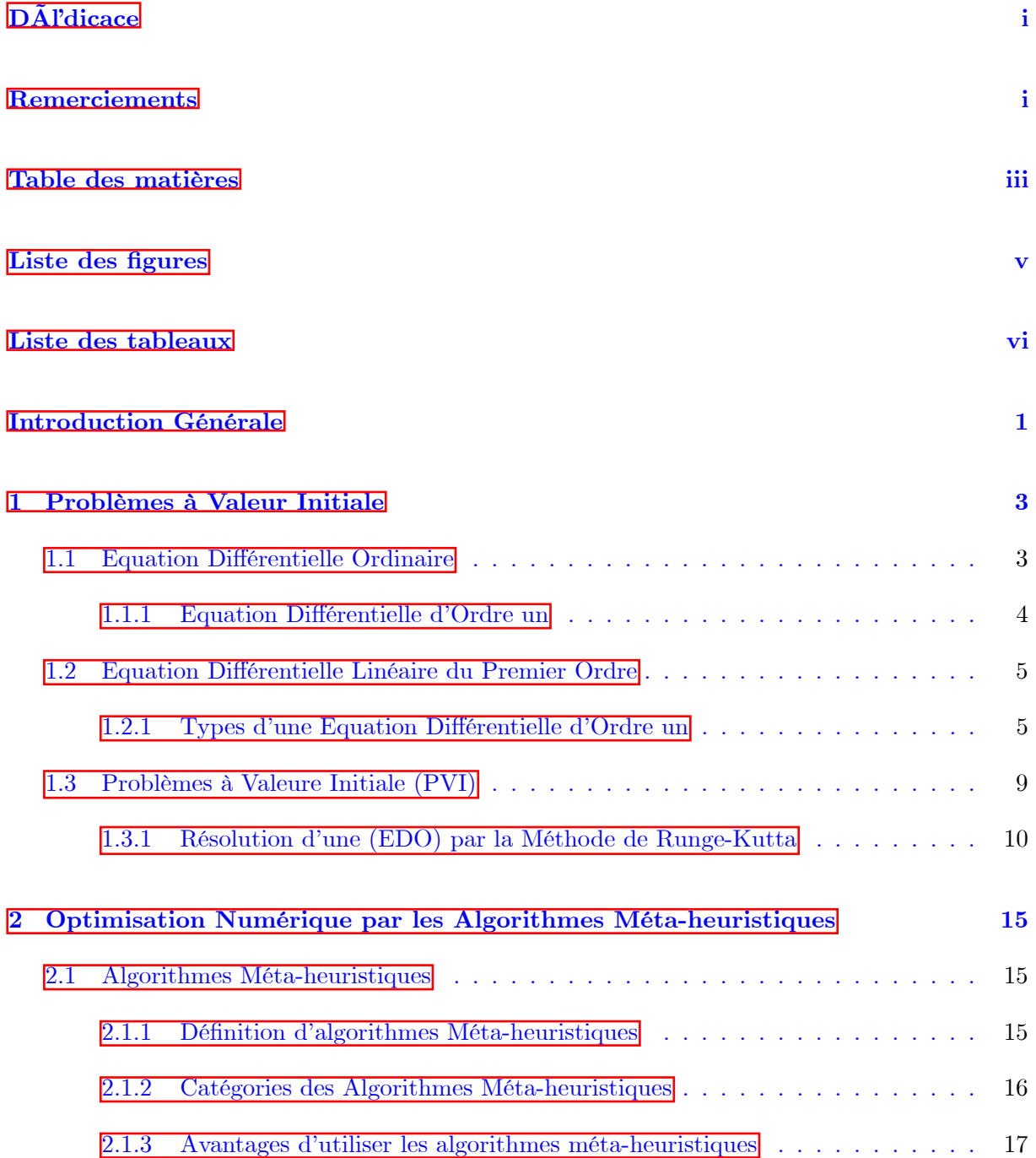

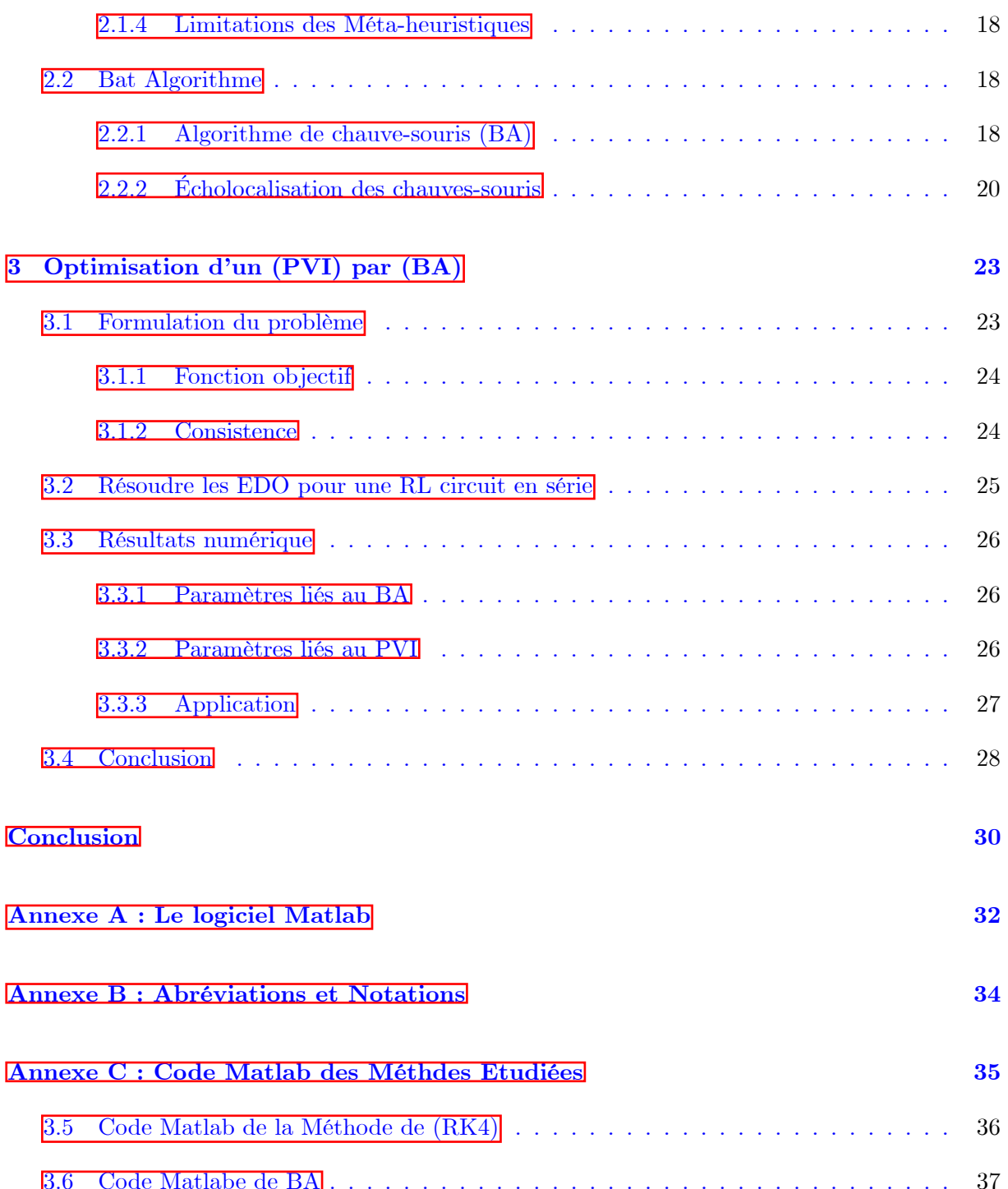

## Table des figures

<span id="page-6-0"></span>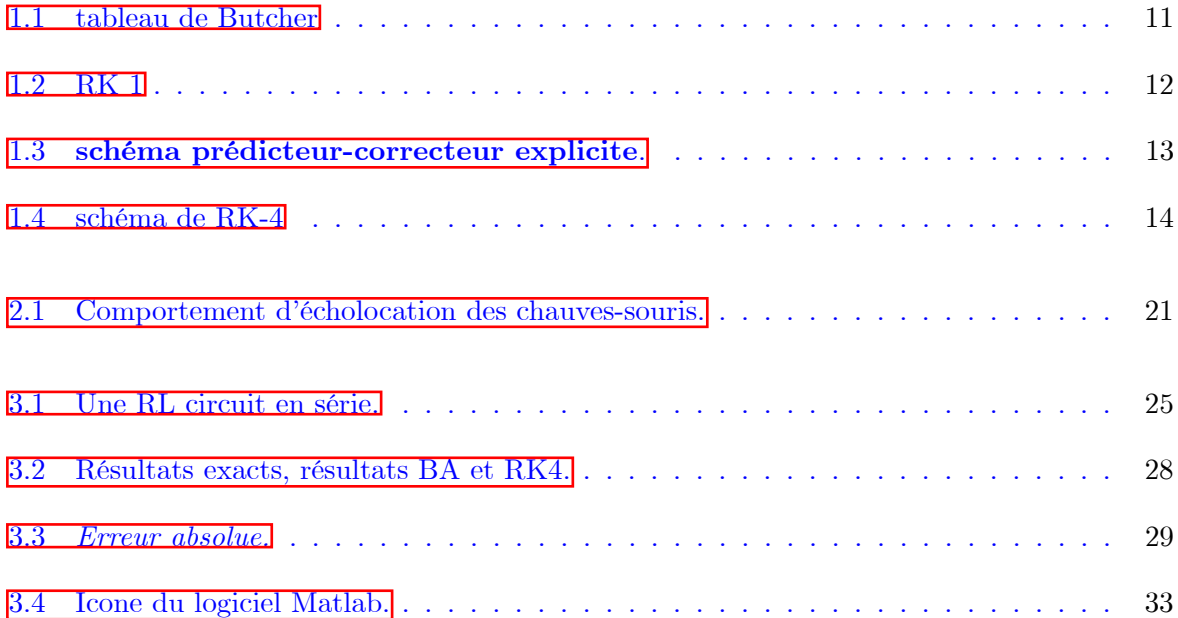

## Liste des tableaux

<span id="page-7-0"></span>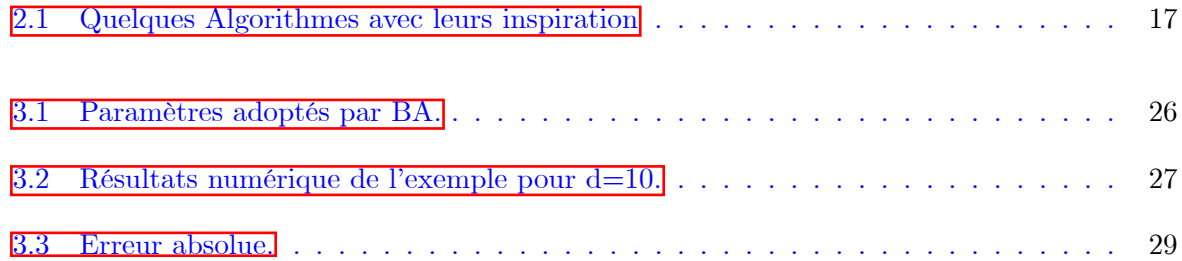

## Introduction Générale

L 'optimisation numérique est une branche des mathématiques qui cherche à modéliser, analyser et résoudre des problèmes analytiquement ou numériquement. L'optimisation joue un rôle important dans toutes les disciplines quantitatives de l'informatique et de l'ingénierie à la recherche opérationnelle et l'économie, dans les mathématiques appliquées (fondamentales pour l'industrie et l'ingénierie), en analyse et en analyse numérique. Beaucoup de systèmes susceptibles d'être décrits par un modèle mathématique sont optimisés. La qualité des résultats et des prédictions dépend de la pertinence du modèle, de l'efficacité de l'algorithme et des moyens pour le traitement numÈrique. Une mÈtaheuristique est un algorithme díoptimisation visant  $\dot{a}$  résoudre des problèmes d'optimisation difficiles (souvent issus des domaines de la recherche opérationnelle, de l'ingénierie ou de l'intelligence artificielle) pour lesquels on ne connaît pas de méthode classique plus efficace. Les métaheuristiques sont généralement des algorithmes stochastiques itératifs, qui progressent vers un optimum global, c'est-à-dire l'extremum global d'une fonction, par échantillonnage d'une fonction objectif. Elles se comportent comme des algorithmes de recherche, tentant d'apprendre les caractéristiques d'un problème afin d'en trouver une approximation de la meilleure solution (d'une manière proche des algorithmes d'approximation). Il existe un grand nombre de métaheuristiques différentes, allant de la simple recherche locale à des algorithmes complexes de recherche globale. Ces mÈthodes utilisent cependant un haut niveau d'abstraction, leur permettant d'être adaptées à une large gamme de problèmes différents.Notre choix de la fonction objective est dans la domaine économique, précisément l'équation de l'offre et de la demande qui est généralement résolue à l'aide des méthodes numériques classiques, nous en appliquons la méthode de Runge-Kutta  $(RK)$  comme méthode numérique de l'offre et de la demande. Nous l'avons comparé à des méthodes modernes et efficaces, que nous étudierons dans ce travail. Face à de nombreux problèmes durs et complexes qui existaient dans le monde réel, les techniques d'optimisation traditionnelles démontrent leur insuffisance, C'est ce qui pousse

les chercheurs à exploiter la vaste inspiration de la nature qui résout et optimise leurs problèmes profonds en gardant l'équilibre entre leurs systèmes. Dans ce contexte, les algorithmes métaheuristiques  $(MA)$  exploitent différents processus d'opérateurs inspirés de la nature. Récemment, les techniques de  $MA$  sont devenues largement utilisées dans diverses branches de la science et de l'économie. Dans ce mémoire on va étudier comment optimiser un problème a valeur intiale dans une équation différentielle ordinaire linéaire du premier ordre on se basant sur l'algorithme de chauves-souris  $(BA)$ .

Notre objectif est d'évaluer les performances du  $(BA)$  et d'étudier ses propriétés. Jusqu'à présent, le créateur de l'algorithme n'a fait que contribuer à ce domaine. Ils établissent la forme de base du  $(BA)$  et décrivent sa variante à plusieurs objectifs.

Ce mémoire est organisé de la manière suivante :

Chapitre 1 : Le premier chapitre est consacré à considérer les Problèmes à Valeur Initiale (PVI) dans les équations différentielles ordinaires (EDO) comme des problèmes d'optimisation, résolu en utilisant les méthodes de Runge-Kutta.

Chapitre  $2:$  Le deuxième chapitre consiste à étudier type d'algorithme méta heuristique : l'algorithme de chauve-souris (BA).

Chapitre 3 : Il décrit les résultats d'expériences numériques à travers une étude de simulation d'un  $(PVI)$  comme un exemple d'application dont les résultats obtenus par  $(BA)$  sont comparés avec celles de méthode de Runge-Kutta qui est considérée comme une méthode traditionnelle pour résoudre les  $(PVI)$ . La performance de l'algorithme en relation avec la méthode de Runge-Kutta est également étudiée. Enfin, la dernière partie de ce chapitre contienne des remarques finales sur le  $(BA)$  et des propositions pour son applications ultérieur.

## <span id="page-10-0"></span>Chapitre 1

## Problèmes à Valeur Initiale

es équations différentielles sont très importantes dans la modélisation mathématique  $\,$ de nombreux phénomènes. Le but de cet mémoire est considérer les Problèmes de Valeur Initiale  $(PVI)$  dans les Equations Différentielles Ordinaires  $(EDO)$  comme un problème d'optimisation, résolu en utilisant un algorithme méta-heuristique qui est considéré comme un moyen alternatif de trouver une approximation numérique de (PVI) puisque ils peuvent être résolus simplement par des outils mathématiques classiques précis.

#### <span id="page-10-1"></span>Equation Différentielle Ordinaire  $1.1$

Une équation différentielle est une équation imliquant une ou plusieurs dérivées d'une fonction inconnue. Si toutes les dérivées sont prises par rapport à une seule variable, on parle d'équation différentielle ordinaire  $(EDO)$ .

Définition 1.1.1 Une équation différentielle ordinaire, également noté EDO, d'ordre n est une relation entre la variable réelle t, une fonction inconnue  $t \mapsto y(t)$  et ses dérivées  $y', y'', ..., y^{(n)}$ au point t définit par :

<span id="page-10-2"></span>
$$
F\left(t, y\left(t\right), \acute{y}\left(t\right), y^{''}\left(t\right), ..., y^{(n)}\left(t\right)\right) = 0. \tag{1.1}
$$

on notera par :

$$
F\left(t, y, \acute{y}, y^{n}, ..., y^{(n)}\right) = 0.
$$

dont les inconnues sont : une **fonction**  $y: I \subset \mathbb{R} \to \mathbb{R}^n$  et ses dérivées ; l'intervalle de définition de la fonction y est I ; tel que  $t \in I$ .

Dans laquelle cohabitent à la fois y et ses dérivées  $(j, y^{\prime}, ..., y^{(n)})$ , (n est appelé l'ordre de l'équation), on pourra utilisé x de temps en temps au lieu de t i.e. $(y(t)$  ou  $y(x)$ .

Si F à valeur dans  $\mathbb R$ , alors cette équation  $\overline{[1,1]}$  est scalaire si non elle dit véctorielle.

Une  $(EDO)$  est d'odre k si elle contient les dérivées de y jusqu'à l'ordre k.

### **Exemple 1.1.1** les équations :

 $\acute{y}(t) - t = 0,$  $\acute{y}^{2}(t)-y(t)=0,$  $\exp(\acute{y}^{2}(t)) - t^{2} + y(t) = 0.$ 

sont des équations différentielles ordinaires.

#### <span id="page-11-0"></span> $1.1.1$ Equation Différentielle d'Ordre un

C'est une  $(EDO)$  tel que  $n = 1$ ,

**Définition 1.1.2** Une équation différentielle  $(ED)$  du premier ordre est une équation de la forme:

<span id="page-11-1"></span>
$$
F(t, y, \acute{y}) = 0. \tag{1.2}
$$

 $o\dot{u}$ :

y est la fonction inconnue de la variable  $t$  (ou x ) à valeur dans  $\mathbb{R}^n$ , et ý sa dérivée.

F est une fonction d'une partie de  $\mathbb{R} * \mathbb{R}^n * \mathbb{R}^n$  vers  $\mathbb{R}^n$ .

**Remarque 1.1.1** Le qualificatif ordinaire pour l'équation  $\boxed{1.2}$  signifie inconnue y dépend d'une seul variable t. L'orsqu'il y a plusieurs dérivées  $\frac{dy}{dt}$  on parle d'équations aux dérivées partielles (EDP). L'équation 1.2 est dite scalaire lorsque  $n = 1$  si non elle est dite vectorielle.

Considérons pour simplifier que la fonction  $y(t)$  est à valeurs dans  $\mathbb R$  (i.e  $n = 1$ ) soit J un ouvert de  $\mathbb{R} * \mathbb{R}$  et  $f : J \to \mathbb{R}$ , une fonctin continue. On dit qu'une équation  $\overline{1,2}$  est sous forme normée (résolue), si elle s'écrit :

> <span id="page-11-2"></span> $\acute{y} = f(t, y); \quad f: J \to \mathbb{R} \quad J \subset \mathbb{R} * \mathbb{R}.$  $(1.3)$

**Exemple 1.1.2**  $F(t, y, \hat{y}) = 2\hat{y} + t^2y - 3 = 0$  une équation différentielle d'ordre un, car l'équation  $\acute{y} = -\frac{1}{2}t^2y + \frac{3}{2}$  est une équation sous forme résolue  $\acute{y} = f(t, y) = -\frac{1}{2}t^2y + \frac{3}{2}$  qui est continue.

#### <span id="page-12-0"></span>Equation Différentielle Linéaire du Premier Ordre  $1.2$

**Définition 1.2.1** Une équation différentielle linéaire du premier ordre est une équation du type :

<span id="page-12-2"></span>
$$
\acute{y} = \alpha(t)y + \beta(t). \tag{1.4}
$$

où  $\alpha$  et  $\beta$  sont des fonctions continues sur un intervalle I de R. Cette équation 1.4 est appelle une équation linéaire du premier ordre avec le seconde membre;  $\beta(t)$  est le seconde membre.

**Remarque 1.2.1** Toute équation de la forme  $\overline{1.4}$  est dite homogène lorsque le seconde membre est nul  $\beta(t) = 0$ . Dans le cas où  $\beta(t) \neq 0$  on parle d'une équation non homogéne.

**Exemple 1.2.1**  $\acute{y} - ty = 2t^3 + 6$  est une équation différentielle non homogéne.  $\acute{y} = yt^2 - (y - 2)$  est une équation différentielle non linéaire.

### Equations différentielles à variables séparées :

Quand on peut isol  $y$  et  $\acute{y}$  dans un membre et le reste dans l'autre membre de l'équation différentielle, on a une équation différentielle à variables séparées. En utilise la notation  $\acute{y} = \frac{dy}{dt}$ , alors on obtenu une équation qui peut se mettre sous la forme  $\alpha(t) dt = \beta(y) dy$  où  $\alpha \in \beta$  sont deux fonctions.

### Exemple 1.2.2

$$
t - \acute{y} = 2 \Rightarrow t - \frac{dy}{dt} = 2 \Rightarrow \frac{dy}{dt} = 2 + t \Rightarrow dy = (2 + t)dt \text{ est séparée}
$$

Exemple 1.2.3

$$
t + \acute{y} = 2 + y \Rightarrow t + \frac{dy}{dt} = 2 + y \Rightarrow \frac{dy}{dt} = 2 + y - t
$$
 n'est pas séparée .

#### <span id="page-12-1"></span>Types d'une Equation Différentielle d'Ordre un  $1.2.1$

On donne quelques types des équations différentielles d'ordre 1 :

### Equation de type  $\dot{y} = by$

Théorème 1.2.1 Soit b un réel fini, soit l'équation différentielle :

<span id="page-13-0"></span>
$$
\acute{y} = by.\tag{1.5}
$$

L'équation  $\overline{1.5}$  admette pour solution sur  $\mathbb R$  la famille des fonctions définies par :

$$
g_{\gamma}(t) = \gamma \exp(bt), \quad \gamma \in \mathbb{R}.
$$

et ce sont les seules.

**Preuve.** On réécrit l'équation différentielle sous la forme :

$$
\frac{\dot{y}}{y} = b,
$$

et on intègre à gauche et à droite pour trouver :

$$
\ln|y(t)| = bt + c \quad ; c \in \mathbb{R},
$$

On compose par l'exponentielle des deux côtés pour obtenir :

$$
|y(t)| = e^{bt+c},
$$

Autrement dit  $y(t) = \pm e^c e^{bt}$  En posant  $\gamma = \pm e^c$  on obtient les solutions (non nulles) cherchées;  $y(t) = \gamma e^{bt}$ .

$$
y(t) = \gamma e^{bt}.
$$

- L'équation différentielle  $(1.5)$  admet donc une infinité de solutions (puisque l'on a une infinité de choix de la constante  $\gamma$ ).
- La constante  $\gamma$  peut être nulle. Dans ce cas, on obtient la "solution nulle" :  $y = 0$  sur R, qui est une solution évidente de l'équation différentielle.
- Ce théorème peut aussi s'interpréter ainsi : si  $y_0$  est une solution non identiquement nulle de l'équation différentielle (1.5) alors toutes les autres solutions y sont des multiples de  $y_0$ . En

termes plus savants, l'ensemble des solutions forme un espace vectoriel de dimension 1.

 $\blacksquare$ 

## Equation de type  $\dot{y}=b(t)y$

C'est une équation différentielle homogéne à coefficient variable.

**Théorème 1.2.2** Soit b une fonction continue sur un intervalle I de  $\mathbb{R}$ , soit l'équation diffé- $\emph{rentielle}$  :

<span id="page-14-0"></span>
$$
\acute{y} = b(t)y \tag{1.6}
$$

les solutions de l'équation  $\overline{1.6}$  sont des fonctions définies sur I par :

$$
g_{\gamma}(t) = \gamma \exp\left(B\left(t\right)\right), \qquad \gamma \in \mathbb{R}.
$$

où B est une primitive de b sur I et  $\gamma \in \mathbb{R}$ .

Preuve. On a:

$$
\acute{y} = by,
$$

on obtient :  $% \left\vert \cdot \right\rangle$ 

$$
\frac{\acute{y}}{y}=b\ ,
$$

c-à-dire

$$
\frac{dy}{dt} = by \Longrightarrow \frac{dy}{y} = bdt,
$$

et on intègre l'égalité pour trouver :

$$
\int \frac{dy}{y} = \int b(t) dt \Longrightarrow \ln|y| = B(t) + c,
$$

On compose par l'exponentielle des deux côtés :

$$
|y| = \exp(B(t) + c) = \exp(B(t)) \exp(c),
$$

On obtient

$$
y(t) = \pm \exp(c) \exp(B(t)),
$$

posons :  $\gamma = \pm \exp(c)$ 

alors

$$
y\left(t\right)=\gamma\exp\left(B\left(t\right)\right).
$$

п

## Equation de type  $y'=b(t)y+d(t)$

Une équation différentielle du premier ordre linéaire à coefficients variables est une équation de la forme :

<span id="page-15-0"></span>
$$
y = b(t)y + d(t) \tag{1.7}
$$

où  $b$  et  $d$  sont deux fonctions continues sur  $I$  dans  $\mathbb R$ , Pour résoudre une équation différentielle linéaire d'ordre 1<sup>1</sup>.4 il n'y a pas de nouvelle formule à apprendre pour ce cas. Il suffit d'appliquer le principe de superposition : On cherche la solution générale de l'équation homogéne  $y_h$  associée est :

$$
\acute{y} = b(t)y
$$

Ensuite on cherche d'une solution particulière  $y_p$  de  $\boxed{1.7}$ . Finalement :

$$
y = y_h + y_p
$$

y est la solution générale de l'equation  $\boxed{1.4}$ 

Recherche d'une solution particulière  $y_p$  de l'équation  $\overline{1.4}$ : On a vu que la solution homogéne est :

$$
y_{h}\left( t\right) =\gamma\exp\left( B\left( t\right) \right) ,
$$

où B est la primitive de la fonction b sur I et  $\gamma \in \mathbb{R}$ , pour trouver une solution particulière  $y_p$  de l'équation 1.4 on utilise la méthode de variance de la constante (méthode de Lagrange)

on fait comme  $\gamma$  est une fonction et on recherche la fonction définie par :

$$
y_{p}\left( t\right) =\gamma\left( t\right) \exp\left( B\left( t\right) \right) ,
$$

solution de l'équation différentielle  $\overline{1.4}$ 

$$
\acute{y}_p(t) = b(t)\gamma(t)e^{B(t)} + \gamma(t)e^{B(t)} = b(t)y_p(t) + \gamma(t)e^{B(t)}
$$

car $B=b$ 

$$
\acute{y}_p(t) - b(t)y_p(t) = \gamma(t) e^{B(t)}
$$

Si on a :

$$
\gamma(t) e^{B(t)} = j(t) \Leftrightarrow \gamma(t) = j(t) e^{-B(t)} \Leftrightarrow \gamma(t) = \int j(t) e^{-B(t)},
$$

Alors  $y_p$  est une solution de  $(1.4)$ . Donc on obtient une solution particulière de  $(1.4)$  sur I :

$$
y_p(t) = \left(\int j(t)e^{-B(t)}\right)e^{B(t)}
$$

Ce qui ne donne la solution générale de  $(1.4)$  est donnée par :

$$
y(t) = y_p(t) + \gamma e^{B(t)}; \quad \gamma \in \mathbb{R}.
$$

#### <span id="page-16-0"></span>Problèmes à Valeure Initiale (PVI) 1.3

En analyse, un problème de Cauchy est un problème constitué d'une équation différentielle dont on recherche une solution vérifiant une certaine condition initiale. Cette condition peut prendre plusieurs formes selon la nature de l'équation différentielle. Pour une condition initiale adaptée à la forme de l'équation différentielle, le théorème de Cauchy-Lipschitz assure l'existence et l'unicité d'une solution au problème de Cauchy<sup>n</sup> Dans le cas d'une équation différentielle de premier ordre, de la forme  $\acute{y} = f(t, y)$  [1.3], la condition initiale adaptée sera la donnée d'une valeur initiale pour la fonction inconnue  $y$ , et prendra la forme d'une équation

<span id="page-16-1"></span><sup>&</sup>lt;sup>1</sup>Soit f une fonction de deux valeurs réelles a une valeur réelle  $\begin{array}{c} f: I_1 * I_2 \to \mathbb{R} \\ (t, y) \mapsto f(t, y) \end{array}$ , ou  $I_1, I_2$  sont deux intervalles de  $\mathbb R.$ 

 $y(t_0) = y_0$ . Les hypothèses du théorème de Cauchy-Lipschitz exigent une certaine régularité de la fonction f. Voici l'énoncé du théorème de Cauchy-Lipschitz dans le cas des équations différentielles linéaires du premier ordre :

**Théorème 1.3.1 (Théorème de Cauchy-Lipschitz)** Soit une équation différentielle linéaire du premier ordre  $y' = f(t)y + g(t)$ , où  $f, g: I \to \mathbb{R}$  sont des fonctions continues sur un intervalle ouvert I. Alors, pour tout  $t_0 \in I$  et pour tout  $y_0 \in \mathbb{R}$ , il existe une et une seule solution y, telle que  $y(t_0) = y_0$ . D'après nos calculs précédents cette solution est :

$$
y(t) = \left(\int_{t_0}^t g(x) \exp\left(-F(x)\right) dx\right) \exp\left(F\left(x\right)\right) + y_0 \exp\left(F\left(t\right)\right) \Longrightarrow y(t_0) = y_0,
$$

où F est la primitive de f s'annulant en  $t_0$ , et cette solution vérifie bien  $y(t_0) = y_0$ . On appelle problème de Cauchy la donnée d'une équation différentielle et d'une condition initiale :

$$
\begin{cases}\n\frac{dy}{dt} = f(t, y) \\
y(t_0) = y_0\n\end{cases}
$$
\n(1.8)

C'est un problème de condition initiale, dont le théorème de Cauchy-Lipschitz garantit l'existence et l'unicité de la solution si f est lipschitzienne.

#### <span id="page-17-0"></span> $1.3.1$ Résolution d'une (EDO) par la Méthode de Runge-Kutta

Les techniques de Runge-Kutta sont des schémas numériques à un pas qui permettent de résoudre les équations différentielles ordinaires. Elles font parties des méthodes les plus populaires de part leur facilité de mise en œuvre et leur précision. C'est Carle Runge et Martin Kutta qui, ont inventé ces méthodes en 1901. Ces méthodes reposent sur le principe de l'itération, c'est-à-dire qu'une première estimation de la solution est utilisée pour calculer une seconde estimation, plus précise, et ainsi de suite.

Le principe générale des méthodes de Runge-kutta : Considérons le problème suivant :

$$
\begin{cases}\n\frac{dy}{dt} = f(t, y) \\
y(t_0) = y_0\n\end{cases}
$$

que l'on va chercher à résoudre en un ensemble discret  $t_0 < t_1 < \ldots < t_n$ . Plutôt que de chercher une méthode directe, les méthodes de Runge-Kutta proposent d'introduire les points

intermédiaires  $\{(t_{n,i}, y_{n,i})\}_{1 \leq i \leq q}$  afin de calculer par récurrence les valeurs  $(t_n, y_n)$  avec

$$
t_{n,i} = t_n + c_i h_n \quad ,
$$

où  $h_n = t_{n+1} - t_n$  est le pas de temps et  $c_i$  est dans l'intervalle [0; 1] Pour chaque point intermÈdiaire, on note la pente correspondante

$$
p_{n,i} = f(t_{n,i}, y_{n,i}) \quad ,
$$

Ainsi, pour une solution exacte  $y$  du problème, on a :

$$
y(t_{n,i}) = y(t_n) + \int_{t_n}^{t_{n,i}} f(t, y(t)) dt = y(t_n) + h_n \int_0^{c_i} f(t_n + uh_n, y(t_n + uh_n)) du \forall i = 1, ..., q,
$$
  

$$
y(t_{n+1}) = y(t_n) + \int_{t_n}^{t_{n+1}} f(t, y(t)) dt = y(t_n) + h_n \int_0^1 f(t_n + uh_n, y(t_n + uh_n)) du
$$

On calculera ces intégrales par une méthode de quadrature, qu'on peut choisir différentes pour deux valeurs distinctes de $i$  :

$$
\int_{0}^{c_i} g(u) du \approx \sum_{k=1}^{i-1} a_{ik} g(c_k) , \quad , \int_{0}^{1} g(u) du \approx \sum_{k=1}^{q} b_k g(c_k) ,
$$

calculées ici pour  $g(u) = f(t_n + u \cdot h_n, y(t_n + u h_n))$ .La méthode de Runge-Kutta d'ordre q sera donc donnée par :

$$
y_{n+1} = y_n + h_n \sum_{k=1}^q b_k p_{n,k} .
$$

On résume la méthode souvent par le tableau des différents poids de quadrature, appelé tableau de Butcher :

<span id="page-18-0"></span>

FIG.  $1.1$  – tableau de Butcher

La méthode est consistante si : $\forall i = 2, ..., q, \sum_{i=1}^{i-1} a_{ik} = c_i$ 

Méthode de Runge-kutta d'ordre 1  $(RK1)$ : Cette méthode est équivalente à la méthode d'Euler, une méthode simple de résolution d'équations différentielles du 1 ordre. Considérons le problème suivant :

$$
\begin{cases} \n\dot{y} = f(t, y) \\ \ny(t_0) = y_0 \n\end{cases}
$$

La méthode  $(RK1)$  utilise l'équation

$$
y_{n+1} = y_n + hf(t_n, y_n)
$$

où  $h$  est le pas de l'itération. Le problème s'écrit donc :

<span id="page-19-0"></span>
$$
\begin{array}{c|c} 0 & 0 \\ \hline & 1 \end{array}
$$

FIG.  $1.2 - RK$  1

**Méthode de Runge-kutta d'ordre 2** (RK2) : La méthode (RK2) du point milieu est une composition de la méthode d'Euler :

$$
y_{n+1} = y_n + h f\left(t_n + \frac{h}{2}, y_n + \frac{h}{2} f\left(t_n, y_n\right)\right)
$$

où h est le pas de l'itération; Elle consiste à estimer la dérivée au milieu du pas d'intégration :

$$
y_{n+\frac{1}{2}} = y_n + \frac{h}{2} f(t_n, y_n)
$$

$$
\acute{y}_{n+\frac{1}{2}} = f\left(t_n + \frac{h}{2}, y_{n+\frac{1}{2}}\right)
$$

et à refaire le pas d'intégration complet à partir de cette estimation :  $y_{n+1} = y_n = h\acute{y}_{n+\frac{1}{2}}$ . Ce schéma est couramment appelé schéma prédicteur-correcteur explicite. C'est le cas particulier pour  $\alpha = 1/2$  de la méthode plus générale :

<span id="page-20-0"></span>
$$
\begin{array}{c|cc} 0 & 0 & 0 \\ \hline \alpha & 0 \\ \hline 1-\frac{1}{2\alpha} & \frac{1}{2\alpha} \end{array}
$$

### FIG. 1.3 - schéma prédicteur-correcteur explicite.

On reconnait ainsi que la méthode de quadrature utilisée pour les temps intermédiaires est celle du point milieu. C'est une méthode d'ordre 2 car l'erreur est de l'ordre de  $h^3$ . Un autre cas courant est la méthode de **Heun**, correspondant au cas  $\alpha = 1$ . La méthode de quadrature repose sur la méthode des trapèzes.

La méthode de Runge-Kutta classique d'ordre quatre  $(RK4)$ : C'est un cas particulier d'usage très fréquent, noté  $RK4$ . Considérons le problème suivant :

$$
\begin{cases} \n\dot{y} = f(t, y) \\ \ny(t_0) = y_0 \n\end{cases}
$$

La méthode  $RK4$  est donnée par l'équation :

$$
y_{n+1} = y_n + \frac{h}{6} (k_1 + 2k_2 + 2k_3 + k_4)
$$

 $où$ :

$$
\begin{cases}\n k_1 = f(t_n, y_n) \\
 k_2 = f(t_n + \frac{h}{2}, y_n + \frac{h}{2}k_1) \\
 k_3 = f(t_n + \frac{h}{2}, y_n + \frac{h}{2}k_2) \\
 k_4 = f(t_n + h, y_n + hk_3)\n\end{cases}
$$

L'idée est que la valeur suivante  $(y_{n+1})$  est approchée par la somme de la valeur actuelle  $(y_n)$ et du produit de la taille de l'intervalle  $(h)$  par la pente estimée. La pente est obtenue par une moyenne pondérée de pentes :

- $k_1$  est la pente au début de l'intervalle;
- $k_2$  est la pente au milieu de l'intervalle, en utilisant la pente  $k_1$  pour calculer la valeur de  $y$ au point  $t_n + \frac{h}{2}$  par le biais de la méthode d'Euler;
- $-k_3$  est de nouveau la pente au milieu de l'intervalle, mais obtenue cette fois en utilisant la pente  $k_2$  pour calculer  $y$ ;
- $k_4$  est la pente à la fin de l'intervalle, avec la valeur de y calculée en utilisant  $k_3.$

Dans la moyenne des quatre pentes, un poids plus grand est donné aux pentes au point milieu.

<span id="page-21-0"></span>

| 0                              | $\bf{0}$      | 0             | 0             | o             |
|--------------------------------|---------------|---------------|---------------|---------------|
|                                | $\frac{1}{2}$ | 0             | o             | o             |
| $\frac{1}{2}$<br>$\frac{1}{2}$ | o             | $\frac{1}{2}$ | 0             | o             |
| $\mathbf{1}$                   | 0             | Ŏ             |               | o             |
|                                | $\frac{1}{6}$ | $\frac{1}{3}$ | $\frac{1}{3}$ | $\frac{1}{6}$ |

FIG. $1.4$ – schéma de RK-4

La méthode  $RK4$  est une méthode d'ordre 4, ce qui signifie que l'erreur commise à chaque étape est de l'ordre de  $h^5$ , alors que l'erreur totale accumulée est de l'ordre de  $h^4$ . Ces formules sont aussi valables pour des fonctions à valeurs vectorielles.

## <span id="page-22-0"></span>**Chapitre 2**

# **Optimisation Numérique par les** Algorithmes Méta-heuristiques

'optimisation est essentiellement utilisée pour améliorer les performances et l'efficacité et pour réduire les coûts. Les ressources rares, telles que le temps et l'argent, doivent être déployées correctement et efficacement dans des applications réelles telles que la fabrication, la conception technique, la planification des activités et le développement de logiciels. Il est donc essentiel de trouver des solutions pour utiliser de manière optimale ces précieuses ressources sous diverses contraintes.

#### <span id="page-22-1"></span> $2.1$ Algorithmes Méta-heuristiques

Mathématiquement, l'optimisation consiste à étudier des méthodes efficaces de planification et de résolution de problèmes de conception à l'aide d'outils mathématiques.

#### <span id="page-22-2"></span> $2.1.1$ Définition d'algorithmes Méta-heuristiques

Une méta-heuristique est une méthode algorithmique capable de guider et d'orienter le processus de recherche dans un espace de solution, souvent trés grand à des régions riches en solutions optimales. Le fait de rendre cette méthode abstraite et plus générique conduite à un vaste utilisation pour des champs d'application différentes.

A ces applications, les métaheuristiques permettents de trouver des solutions peut-être pas toujours optimales, en tout cas trés proches de l'optimum et en un temps raisonnable.

En d'autres termes, une métaheuristique peut être considérée comme un cadre algorithmique général qui peut être appliqué à différents problèmes d'optimisation avec relativement peu de modifications pour les adapter à un problème spécifique. Il n'existe pas de définition qui fasse l'unanimité, mais tous s'accordent sur les points suivants :

- 1. Les métaheuristiques sont des stratégies permettant de guider la recherche d'une solution optimale.
- 2. Le but visé par les métaheuristiques est d'explorer l'espace de recherche efficacement afin de déterminer des solutions (presque) optimales.
- 3. Les métaheuristiques sont en général non-déterministes et ne donnent aucune garantie d'optimalité.
- 4. Les métaheuristiques peuvent contenir des mécanismes qui permettent d'éviter d'être bloqué dans des régions de l'espace de recherche.
- 5. Les concepts de base des métaheuristiques peuvent être décrit de manière abstraite, sans faire appel à un problème spécifique.

#### <span id="page-23-0"></span> $2.1.2$ Catégories des Algorithmes Méta-heuristiques

Les algorithmes métaheuristiques sont classés en deux dominants classes : techniques évolutives et intelligence de l'essaim.

Les algorithmes évolutionnaires : imitent les concepts d'évolution dans la nature. L'algorithme le meilleur et le plus apprécié de cette classe est l'Algorithme Génétique  $(GA)$ . Cet algorithme simule les concepts de la théorie darwinienne de l'évolution. En GA, l'optimisation est initiée avec un ensemble de solutions aléatoires pour un problème particulier.

Après avoir évalué les solutions par la fonction objective, il modifie les variables des solutions basées sur leur valeur de fitness, les meilleures personnes ont une plus grande probabilité d'impliquer dans l'amélioration d'autres solutions, les solutions initiales sont très probables être amélioré.

Les techniques d'intelligence en essaim : ces algorithmes sont fondés sur le comportement collectif d'un groupe de créatures. Par exemple, il est possible de garantir collectivement la survie d'une colonie sans avoir une unité de contrôle centralisée.

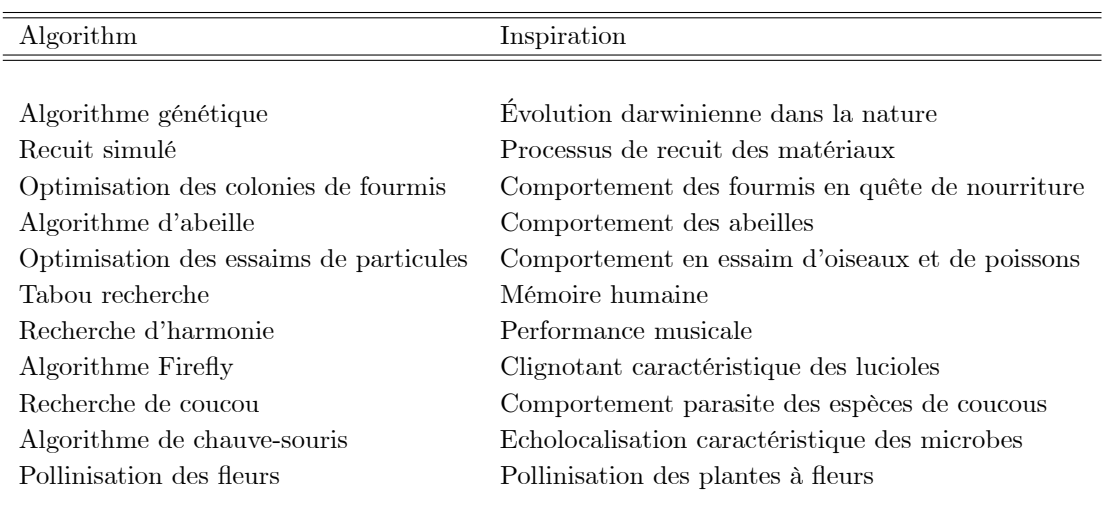

<span id="page-24-1"></span>TAB.  $2.1 -$ Quelques Algorithmes avec leurs inspiration

Au cours des dernières décennies, différentes MA ont été proposées pour résoudre des problèmes d'optimisation complexes. Quelques exemples sont cités selon le tableau  $\overline{2.1}$  avec leur système d'inspiration.

#### <span id="page-24-0"></span> $2.1.3$ Avantages d'utiliser les algorithmes méta-heuristiques

Les techniques d'optimisation traditionnelles imposent de nombreuses limites lors de l'élaboration des modèles de recherche mathématique et opérationnelle. Les solutions modèles des algorithmes d'optimisation traditionnels dépendent principalement du type de fonction d'objectif et de contrainte.

L'efficacité des algorithmes traditionnels dépend de la taille de la solution, du nombre de variables et des contraintes utilisées pour résoudre les problèmes. De plus, les algorithmes traditionnels ne suggèrent pas de stratégies de solutions générales qui seraient utiles pour résoudre le problème avec différentes variables et contraintes.

Les chercheurs explorent de nouvelles méthodes de résolution des problèmes d'optimisation, dues à l'inefficacité des algorithmes d'optimisation traditionnels, en particulier pour résoudre des problèmes complexes et de grande taille. La popularité des algorithmes inspirés par la nature est principalement influencée par :

- La capacité des systèmes biologiques à s'adapter efficacement à un environnement fréquemment changeant.
- Les informations sur les essaims ont suscité un grand intérêt pour de nombreux chercheurs au

cours de la dernière décennie.

#### <span id="page-25-0"></span> $2.1.4$ Limitations des Méta-heuristiques

La capacité des métaheuristiques se développe en réalité rapidement et est étendue. Ils offrent une option pour résoudre des problèmes complexes. Cela étant dit, les métaheuristiques ont encore quelques limitations. Ceux-ci sont :

- Comportement : Ils sont difficiles à prédire le comportement à partir des règles individuelles.
- Connaissances : Les fonctions de la colonie ne pouvaient pas être comprises avec les informations de travail d'un agent.
- Sensibilité : Même un petit changement dans les résultats des principes de base dans la conduite à différents niveaux de rassemblement.
- Action : le comportement de l'agent ressemble à une clameur car l'activité de décision est stochastique.

#### <span id="page-25-1"></span> $2.2$ **Bat Algorithme**

Les algorithmes métaheuristiques tels que l'optimisation des essaims de particules, algorithme de luciole et la recherche d'harmonie devient maintenant des méthodes puissantes pour résoudre de nombreux problèmes d'optimisation. Dans ce chapitre, nous proposons une nouvelle méthode métaheuristique, l'algorithme de chauve-souris, basé sur le comportement d'écholocation des chauves-souris. Nous avons également l'intention de combiner les avantages des algorithmes existants dans le nouvel algorithme de chauve-souris. Après une formulation détaillée et explication de sa mise en œuvre, nous comparerons ensuite l'algorithme avec d'autres algorithmes existants, y compris des algorithmes génétiques et un essaim de particules optimisation. Les simulations montrent que l'algorithme proposé semble bien supèrieur à d'autres algorithmes et d'autres études sont également discutés.

#### <span id="page-25-2"></span>2.2.1 Algorithme de chauve-souris (BA)

L'algorithme de chauve-souris a été introduit par Yang en 2010 ([?] 2010). Il simule le comportement d'écholocation des microbats en tant que microbats peuvent générer une écholocalisation élevée. On peut résumer cet avantage algorithme en :

### Mouvement des chauves-souris virtuelles

Dans les simulations, nous utilisons naturellement des chauves-souris virtuelles. Nous devons définir les règles de mise à jour de leurs positions  $X_i$  et vitesses  $V_i$  dans un espace de recherche dimensionnel. Les nouvelles solutions  $X_i^t$  et les vitesses  $V_i^t$  au pas de temps sont données. Le mouvement d'une chauve-souris est modélisé comme suit :

$$
f_i = f_{\min} + (f_{\max} - f_{\min})\beta,
$$
\n(2.1)

$$
V_i^t = V_i^{t-1} + (X_i^{t-1} - X_*)f_i,\tag{2.2}
$$

$$
X_i^t = X_i^{t-1} + V_i^t,\tag{2.3}
$$

où  $\beta \in [0,1]$  est un vecteur aléatoire tiré d'une distribution uniforme. Ici  $X_*$  est le meilleur emplacement global actuel (solution) qui se trouve aprés avoir comparé toutes les solutions parmi tous les  $n$  chauves-souris. Pour la partie recherche locale, une fois qu'une solution est sélectionne é parmi les meilleures solutions actuelles, une nouvelle solution pour chaque chauvesouris est générée localement en utilisant la marche aléatoire :

$$
X_{new} = X_{old} + \epsilon A^t,\tag{2.4}
$$

où  $\epsilon \in [-1,1]$  est un nombre aléatoire, tandis que  $A^t=< A^t_i>$  est le volume moyen de toutes les chauves-souris à ce pas de temps.

### Bruit et émission d'impulsions

Afin de fournir un mécanisme efficace pour contrôler l'exploration et l'exploitation et passer en phase d'exploitation si nécessaire, nous devons faire varier la sonie  $A_i$  et le taux  $r_i$  d'émission des impulsions au cours des itérations. Étant donné que le volume sonore diminue généralement une fois qu'une chauve-souris a trouvé sa proie, tandis que le taux d'émission d'impulsions augmente, le volume sonore peut être choisi comme n'importe quelle valeur de commodité, entre  $A_{\text{min}}$  et  $A_{\text{max}}$ , en supposant que  $A_{\text{min}} = 0$  signifie qu'une chauve-souris vient de trouver la proie et a temporairement cessé d'émettre un son. Avec ces hypothèses, on a :

$$
A_i^{t+1} = \alpha A_i^t,\tag{2.5}
$$

et

$$
r_i^{t+1} = r_i^0 \left[ 1 - \exp(-\gamma t) \right],\tag{2.6}
$$

oú  $\alpha$  et  $\gamma$  sont des constantes. En essence,  $\alpha$  est similaire au facteur de refroidissement d'un porgramme de refroidissement dans un recuit simulé( $\boxed{7}$ ). Pour toute  $0 < \alpha < 1$  et  $\gamma > 0$ , on a:

$$
A_i^t \to 0,\tag{2.7}
$$

et

$$
r_i^t \to r_i^0, \text{ comme } t \to \infty. \tag{2.8}
$$

Dans le cas le plus simple, on peut utiliser  $\alpha = \gamma$ .

#### <span id="page-27-0"></span> $2.2.2$ **Écholocalisation des chauves-souris**

### Comportement des microbats

Il existe environ 1000 espèces différentes de chauves-souris  $(\mathbf{Z})$ . Leurs tailles peuvent varier considérablement, allant des minuscules chauves-souris bourdons (d'environ 1.5 à 2q) aux chauvessouris géantes d'une envergure d'environ  $2m$  et pouvant peser jusqu'à environ  $1kq$ . La plupart des chauves-souris utilisent l'écholocalisation dans une certaine mesure; parmi toutes les espèces, les microbats utilisent largement l'écholocation, alors que les mégabats ne le font pas. Les microbats utilisent généralement un type de sonar, appelé, écholocation, détecter une proie, éviter les obstacles, et localiser leurs crevasses perchées dans l'obscurité. Ils peuvent émettre une impulsion sonore trés forte et écouter l'écho qui rebondit sur les objets environnants ( $\mathbb{S}$ ). Leurs légumineuses varient en propriétés et peuvent être corrélées à leurs stretégies de chasse, selon les espèces. La plupart des chauves-souris utilisent court, signaux modulés en fréquence pour parcourir environ une octave.

### Acoustique de l'écholocalisation

Mais chaque impulsion dure quelques millièmes de seconde (jusqu'à environ 8 à  $10ms$ ) dans la gamme de fréquences de  $25kHz$  à  $150kHz$ . Typiquement, les microbats peuvent émettre environ 10 à 20 de ces salves sonores chaque seconde, et le taux d'émission peut être accéléré jusqu'à environ 200 impulsions par seconde lors du repérage sur leur proie. Puisque la vitesse du son dans l'air est d'environ  $v = 340m/s$ , la longueur d'onde  $\lambda$  des sursauts ultrasonores de fréquence constante  $f$  est donnée par :

<span id="page-28-0"></span>
$$
\lambda = v/f,\tag{2.9}
$$

qui est dans la gamme de  $2mm$  à  $14mm$  pour la gamme de fréquence typique de  $25kHz$  à  $150kHz.$ 

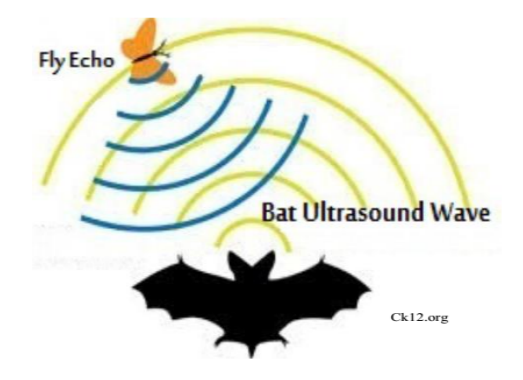

FIG.  $2.1$  – Comportement d'écholocation des chauves-souris.

De façon intéressante, ces longueurs d'onde sont dans le même ordre que la taille de leurs proies. Bien qu'en réalité des microbats puissent également utiliser le délai entre leurs oreilles et les variations de volume pour détecter un environnement tridimensionnel, nous nous intéressons principalement à certaines caractéristiques de l'écholocation afin de pouvoir les relier à la fonction objective d'un problème d'optimisation, ce qui permet de formuler un algorithme intelligent de chauve-souris  $(BA)$   $(2.1)$ .

## Pseudo code de BA

Fonction objective  $f(X), X = (x_1, ..., x_d)^T$ 

Initialiser la population de chauves-souris  $X_i (i = 1, 2, ..., n)$  et  $V_i$ 

Définir la fréquence d'impulsion  $f_i$  à  $X_i$ 

Initialiser les fréquences d'impulsions  $r_i$  et le volume  $A_i$ 

**Tandis que** $(t<$ Nombre max d'itérations)

Générer de nouvelles solutions en ajustant la fréquence

et mise à jour des vitesses et des emplacements/solutions [équations(2) to  $(4)$ ]

 $\textbf{Si}$  (rand > r<sub>i</sub>)

Sélectionnez une solution parmi les meilleures solutions

Générer une solution locale autour de la meilleure solution sélectionnée

## Fin Si

Générer une nouvelle solution en volant au hasard

**Si**  $\text{(rand } < A_i \& f(X_i) < f(X_i)$ 

Acceptez les nouvelles solutions

Augmenter  $r_i$  et réduire  $A_i$ 

### Fin Si

Classez les chauves-souris et trouvez les meilleures du moment  $X_*$ 

### Fin Pendant que

Résultats et visualisation du post-traitement

## <span id="page-30-0"></span>**Chapitre 3**

## Optimisation d'un (PVI) par (BA)

 $\blacktriangleright$  et chapitre illustre une méthode efficace pour résoudre des Problèmes de Valeur Initiale<br>  $\blacktriangleright$  (PVI) dans Equations Différentielles Ordinaires (EDO). Il est basé sur l'algorithme inspiré de chauve-souris ou Bat Algorithm (BA), qui imite le système de navigation à écholocations pour détecter et poursuivre leurs proies, créé par Xin-She Yang en 2010 ([?, ?]). Nous nous concentrons sur ses applications dans le domaine de l'électronique et de l'électrotechnique lorsque nous résolvons les PVIs résultant d'un circuit RL constitué d'une résistance et d'un inducteur connectés en série dans le cas d'une tension constante. Les résultats expérimentaux via un exemple numérique dont la comparaison entre la solution exacte et les résultats de l'algorithme ont montré que l'algorithme BA donne une approximation précise et satisfaisante des solutions qui confirment l'utilité et l'efficacité de la méthode proposée.

#### <span id="page-30-1"></span>Formulation du problème  $3.1$

Soit  $f = f(x, y)$  une fonction à valeur réelle de deux variables réelles définies pour  $a \le x \le b$ où  $a$  et  $b$  sont finis, et pour toutes les valeurs réelles de  $y$ . Les équations

<span id="page-30-2"></span>
$$
\begin{cases}\n\dot{y} = f(x, y) \\
y(a) = y_0\n\end{cases}
$$
\n(3.1)

sont appelés PVI du premier ordre; elles représentent le problème suivant : pour trouver une fonction  $y(x)$ , continue et dérivable pour  $x \in [a, b]$  telque  $\acute{y} = f(x, y)$  de  $y(a) = y_0$  pour tout  $x \in [a, b]$  (5). Ce problème a une solution unique si : f est continue sur  $[a, b] \times \mathbb{R}$ , et satisfait

la condition de lipchitz; il existe une constante réelle  $k > 0$ , comme  $|f(x, \theta_1) - f(x, \theta_2)| \le$  $k |\theta_1 - \theta_2|$ , pour tous les  $x \in [a, b]$  et tous les couple  $(\theta_1, \theta_2) \in \mathbb{R} \times \mathbb{R}$ .

Trouver numériquement les solutions optimales d'un PVI est obtenu avec des approximations :  $y(x_0 + h),..., y(x_0 + nh)$  où  $a = x_0$  et  $h = (b - a)/n + 1$  pour plus de précision de la solution, nous devons utiliser une trés petite taille de pas h qui comprend un plus grand nombre de pas, donc plus de temps de calcul qui n'est pas disponible dans les méthodes numériques utiles comme les méthodes Euler et Runge-Kutta  $\left(\begin{bmatrix}5\end{bmatrix}\right)$  qui peut approcher des solutions de PVI et peut-être fournir des informations utiles, souvent suffisantes en l'absence de solutions analytiques exactes.

#### <span id="page-31-0"></span>3.1.1 Fonction objectif

L'idée principale dans la formulation de la fonction objectif est d'utiliser la formule des différences finies pour la dérivée et l'équation  $\overline{3.1}$  que nous obtenons,

$$
\frac{y(x_j) - y(x_{j-1})}{h} \approx f(x_{j-1}, y(x_{j-1})).
$$

Ainsi,

$$
\frac{y_{j-}y_{j-1}}{h} \approx f(x_{j-1,}y_{j-1}).
$$

par conséquent, nous devons considérer la formule d'erreur :

$$
\left[\frac{y_j - y_{j-1}}{h} - f(x_{j-1}, y_{j-1})\right]^2
$$

La fonction objectif, associée à  $Y = (y_1, y_2, ..., y_d)$  sera :

<span id="page-31-2"></span>
$$
F(y) = \sum_{i=1}^{d} \left[ \frac{y_j - y_{j-1}}{h} - f(x_{j-1}, y_{j-1}) \right]^2
$$
 (3.2)

#### <span id="page-31-1"></span>3.1.2 Consistence

Nous nous intéressons au calcul de  $Y = (y_1, y_2, ..., y_d)$  qui minimise la fonction objectif dans équation 3.2. Nous avons la formule de taylor d'ordre 1 :

$$
y_j = y_{j-1} + h\acute{y}_{j-1} + O(h^2), \qquad j = 1, ..., d.
$$

Alors,

$$
\frac{y_j - y_{j-1}}{h} = \acute{y}_{j-1} + O(h)
$$

Si nous soustrayons  $f(x_{j-1}, y_{j-1})$  des deux côtés de la dernière équation, on obtient :

$$
\frac{y_j - y_{j-1}}{h} - f(x_{j-1}, y_{j-1}) = \acute{y}_{j-1} - f(x_{j-1}, y_{j-1}) + O(h), \qquad j = 1, ..., d.
$$

La dernière relation montre que la valeur finale  $Y = (y_1, y_2, ..., y_d)$  est une solution approchée de PVI, pour une petite valeur de  $h$ .

#### <span id="page-32-0"></span> $3.2$ Résoudre les EDO pour une RL circuit en série

La circuit RL représenté sur la figure 3.1 a une résistance et un inducteur connectés en série. Le voltage acoustique v est appliquée lorsque l'interrupteur est fermé  $(\mathbb{I})$ .

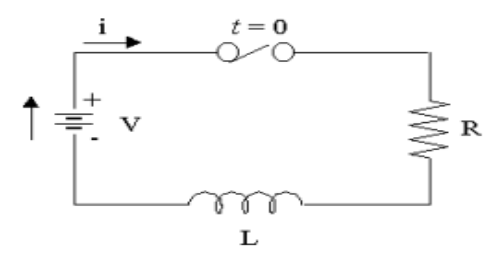

<span id="page-32-1"></span>FIG. 3.1 - Une RL circuit en série.

Le voltage à travers la résistance est donnée par  $V_R = Ri$ . Le voltage à travers l'inducteur est donnée par  $V_L = L \frac{di}{dt}$ . La loi sur le voltage de kirchhoff indique que la somme dirigée des e voltages autour d'un circuit doit être nulle. Ce résultat dans l'équation différentielle suivante  $([6])$ :

$$
Ri+L\frac{di}{dt}=V
$$

Une fois l'interrupteur fermé, le courant dans le circuit n'est pas constant. Au lieu de cela, il passera de zéro à un état stable. La solution de cette équation différentielle est :

| Paramètre                                        | Quantité |
|--------------------------------------------------|----------|
|                                                  |          |
| Dimension des variables de recherche $(d)$       | 10       |
| Nombre de générations $(N)$                      | 1000     |
| Taille de la population $(n)$                    | 20       |
| Niveau sonore (constant ou décroissant) $(A)$    | 0.5      |
| Rythme cardiaque (constant ou décroissant) $(r)$ | 0.5      |

TAB. 3.1 - Paramètres adoptés par BA.

<span id="page-33-4"></span><span id="page-33-3"></span>
$$
i = \frac{V}{R} \left( 1 - e^{-\left(\frac{R}{L}\right)t} \right). \tag{3.3}
$$

#### <span id="page-33-0"></span>3.3 Résultats numérique

Lors de notre étude expérimentale, le BA et ses opérateurs sont codés dans MaTLAB (R 2013a) pour la solution de PVI. Les résultats numériques sont présentés sous forme graphique et tabulaire. Le problème de traitement exigeant deux types de paramètres, le premier sont liés à BA et le second sont liés au PVI. Ces paramètres sont décrits comme suit :

#### <span id="page-33-1"></span>3.3.1 Paramètres liés au BA

Dans ce travail, les paramètres adoptés par BA dans l'exemple traité sont résumés dans le tableau  $(3.1)$ :

#### <span id="page-33-2"></span>Paramètres liés au PVI 3.3.2

BA est un instrument d'optimisation. Ensuite, l'équation différentielle essentielle est la conversion en forme de discrétisation. La formule de différence en arrière est utilisée pour convertir l'équation différentielle en forme de discrétisation lorsque le terme dérivé est remplacé sous la forme discrétisée par un quotient de différence pour les approximations.

L'intervalle de PVI est également divisé en  $(n + 1)$  sous-intervalles équidistants avec la longueur  $h = (b - a)/n + 1$ . Où  $n = 9$  est un nombre de nœuds intèrieurs. Les paramètres liés au PVI sont les suivants :

1. Le nombre de nœuds intèrieurs  $(n = 9)$ .

<span id="page-34-1"></span>

| $\jmath$       | $x_i$ | Résultats exact | Résultats BA | Résultats RK4 |
|----------------|-------|-----------------|--------------|---------------|
|                |       |                 |              |               |
| 0              | 0.00  | 0.0000          | 0.0000       | 0.00100       |
| 1              | 0.14  | 1.0068          | 1.0062       | 1.0169        |
| $\overline{2}$ | 0.28  | 1.5068          | 1.5060       | 1.5180        |
| 3              | 0.42  | 1.7551          | 1.7542       | 1.7670        |
| 4              | 0.56  | 1.8784          | 1.8774       | 1.8905        |
| 5              | 0.70  | 1.9396          | 1.9384       | 1.9528        |
| 6              | 0.84  | 1.9700          | 1.9684       | 1.9846        |
| 7              | 0.98  | 1.9851          | 1.9837       | 2.0005        |
| 8              | 1.12  | 1.9926          | 1.9909       | 2.0083        |
| 9              | 1.26  | 1.9963          | 1.9945       | 2.0131        |
| 10             | 1.40  | 1.9982          | 1.9960       | 2.0154        |
|                |       |                 |              |               |

TAB.  $3.2$  – Résultats numérique de l'exemple pour d=10.

- 2. La taille de pas  $h = 0.2$ .
- 3. La condition initiale est  $i = 0$  pour  $t = 0$  et l'intervalle entre lequel l'équation différentielle est résolue est  $t > 0$ .
- 4. La fonction objectif

$$
F(y_1, y_2, ..., y_{10}) = \sum_{j=1}^{10} \left[ \frac{y_j - y_{j-1}}{h} - f(x_{j-1}, y_{j-1}) \right]^2
$$
  
= 
$$
\sum_{j=1}^{10} \left[ \frac{y_j - y_{j-1}}{h} - y_{j-1} \right]^2.
$$

#### <span id="page-34-0"></span>3.3.3 Application

Une RL circuiten série avec  $R=50\Omega$  et  $L=10H$  a un voltage constante  $V=100V$  appliquée à  $t = 0$  par la fermeture d'un interrupteur. Nous voulons trouver l'expression du courant électrique dans ce cas. Nous pouvons utiliser la formule  $(3.3)$  ici uniquement parce que le voltage est constant. Cette formule ne fonctionnera pas avec une source de voltage variable. Nous avons la formule générale suivante :

<span id="page-34-2"></span>
$$
i = 2(1 - e^{-5t})\tag{3.4}
$$

Lors du tracé de l'équation  $(3.4)$ , le graphique montre la période de transition pendant laquelle le courant ajuste de sa valeur initiale de zéro à la valeur finale  $\frac{V}{R}$ , qui est l'état d'équilibre (Horowitz et Hill 1989). La constante de temps (TC), connu sous le nom de  $\tau$ , de la fonction est le temps  $\frac{R}{\tilde{R}}$  $\frac{R}{L}$  est l'unité (= 1). Ainsi pour le transitoire RL, la constante de temps est  $\tau = \frac{L}{R}$  $\frac{1}{R}$  secondes dans cet exemple, la constante de temps TC est de 0.2 secondes.

La figure  $(3.2)$  montre la représentation graphique des résultats du tableau  $(3.2)$ . La comparaison entre les représentations de BA et la méthode de RK4 aux résultats exacts confirme que BA est meilleur que RK4, car il a une courbe trés étroite à la courbe exacte contraire à la méthode RK4.

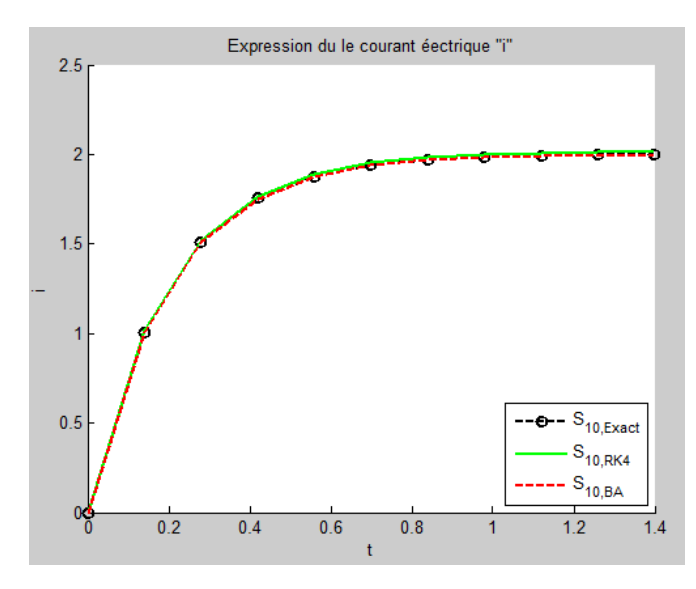

<span id="page-35-1"></span>FIG.  $3.2$  – Résultats exacts, résultats BA et RK4.

Le tableau  $(3.3)$  présente l'erreur absolue entre les résultats exacts et les résultats des méthodes ÈtudiÈes. La Ögure (4) montre leurs reprÈsentations graphiques. Dans les deux reprÈsentations de l'erreur absolue, la méthode BA offre une erreur absolue trés négligeable par rapport à la méthode RK4.

## <span id="page-35-0"></span>3.4 Conclusion

Nos résultats de simulation indiquent que BA est simple, flexible et facile à manipuler, il réduit le temps en fournissant une convergence trés rapide à un stade trés initial en passant de l'exploration à l'exploitation. Il donne des solutions optimales prometteuses pour résoudre PVI.

<span id="page-36-1"></span>

|                | $x_i$ | ВA     | RK4    |
|----------------|-------|--------|--------|
|                |       |        |        |
| 0              | 0.00  | 0.000  | 0.0010 |
| 1              | 0.14  | 0.0006 | 0.0101 |
| $\mathfrak{D}$ | 0.28  | 0.0008 | 0.0112 |
| 3              | 0.42  | 0.0009 | 0.0119 |
| 4              | 0.56  | 0.0010 | 0.0121 |
| 5              | 0.70  | 0.0012 | 0.0132 |
| 6              | 0.84  | 0.0016 | 0.0146 |
| 7              | 0.98  | 0.0014 | 0.0154 |
| 8              | 1.12  | 0.0017 | 0.0157 |
| 9              | 1.26  | 0.0018 | 0.0168 |
| 10             | 1.40  | 0.0022 | 0.0172 |
|                |       |        |        |

TAB.  $3.3$  – Erreur absolue.

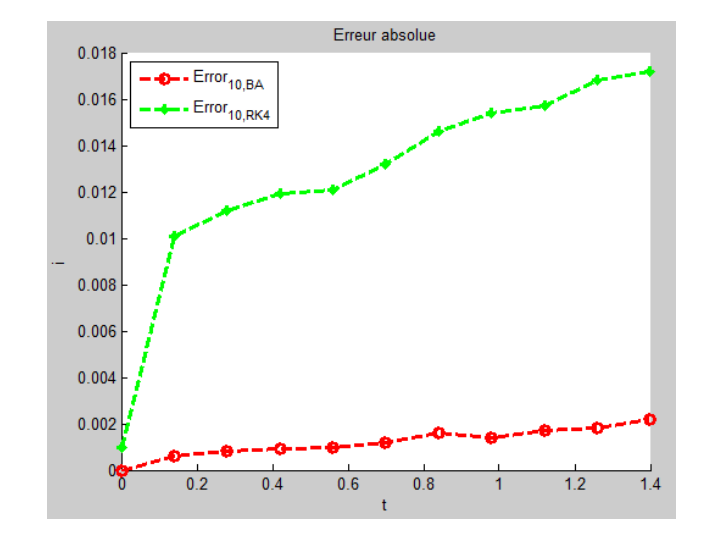

<span id="page-36-0"></span>FIG.  $3.3$  – *Erreur absolue.* 

## **Conclusion Générale**

<span id="page-37-0"></span>es métaheuristiques sont souvent employées pour leur facilité de programmation et de manipulation. Elles sont en effet facilement adaptables à tout type de problème d'optimisation. Toutefois, elles sont le plus judicieus ement employées sur des problèmes d'optimisation difficile, où des méthodes d'optimisation plus classiques (méthodes déterministes, notamment) montrent leurs limites.

La notion d'efficacité se rapporte généralement à deux objectifs contradictoires : la vitesse et la précision. La vitesse est souvent mesurée en nombre d'évaluations de la fonction objectif, qui est la plupart du temps la partie la plus gourmande en temps de calcul. La précision se rapporte à la distance entre l'optimum trouvé par la métaheuristique et l'optimum réel, soit du point de vue de la solution, soit de celui de la valeur. Bien souvent, un algorithme rapide est peu précis, et inversement.

Les techniques numériques pour résoudre les équations différentielles telles que les méthodes de Range-Kutta sont entourées par la substitution de la dérivée qui se produit dans l'équation différentielle par des extensions approximatives de la fonction près des points d'intérêt. Evidemment, cette approximation n'est valable que si l'intervalle de temps dans lequel la fonction est suffisamment linéaire, si non la solution devient imprécise.

L'inexactitude de la résolution des problèmes complexes et des situations non linéaires nécessite une augmentation significative des tentatives de simulation des fonctions informatiques basées sur des méthodes plus efficaces.

Lorsque nous choisissons  $BA$  pour optimiser l' $PVI$  dans le domaine économique, exactement l'équation de l'offre et de la demande qui est généralement résolue à l'aide des méthodes numériques classiques, dans ces notes, nous appliquons Runge-kutta  $(RK4)$  comme méthode numérique pour l'équation de l'offre et de la demande.

Grâce à l'exemple choisi et après avoir comparé les solutions exactes, les résultats de l'algorithme

 $(BA)$ , et les résultats de Runge-Kutta d'ordre  $(RK4)$ , nous avons constaté que le  $BA$  était plus en mesure de fournir des solutions précises avec une erreur minimale. Il est important de noter que les résultats actuels concernent principalement l'algorithme  $BA$  standard. Il serait utile que la recherche supplémentaire se concentre sur l'élargissement de la méthodologie proposée pour améliorer d'autres problèmes économiques par le biais d'autres variables de l' $BA$ .

## Bibliographie

- <span id="page-39-5"></span><span id="page-39-0"></span>[1] Abdon, A., Juan Jose, N., (2015), Numerical solution for the model of RLC circuit via the fractional derivative without singular kernel, Advances in Mechanical Engineering, Vol. 7(10)  $1 - 7$ .
- <span id="page-39-7"></span><span id="page-39-2"></span>[2] Amos, G., (2007), Matlab, an introduction with applications, John Willey and Son.
- <span id="page-39-8"></span>[3] Colin, T., (2000), The Varienty of Life, Oxford University Press.
- [4] Gilat, A., (2004), *Matlab : An Introduction with application*, John Wiley and Sons.
- <span id="page-39-6"></span><span id="page-39-4"></span>[5] Henrici, P., (1964), Elements of Numerical Analysis, Mc Graw-Hill. New York.
- [6] James, W N., A Riedel ,S., (2015), Electric Circuits. Prentice Hall Publisher. ISBN : 13 :978- 0-13-376003-3.
- <span id="page-39-1"></span>[7] Kirkpatrick, S., Gelatt, C. D., and Vecchi, M.P., (1983), *Optimization by simulated annealing.* Science, 220, 671-680 .
- <span id="page-39-3"></span>[8] Richardson, P., (2008). Bats. Natural History Museum, London.
- [9] Yang, XS, (2010) .New Metaheuristic Bat-Inspired Algorithm. Berlin, Heidelberg : Springer Berlin Heidelberg. ISBN 978-3-642-12538-6, p. 65{74. doi :10.1007/978-3-642-12538-6\_6.

## **Annexe A : Le logiciel Matlab**

MATLAB est un langage haute performance pour le calcul technique. Il intégre le calcul, la visualisation et la programation dans un environnement facile à utiliser où les problèmes et les solutions sont exprimés dans une notation mathématique familière. Les utilisations typiques comprennent  $(\mathbf{2}, \mathbf{4})$ :

- $-$  Maths et calcul
- Développement d'algorithmes
- Modélisation, simulation et prototypage
- Analyse, exploration et visualisation des données
- $-$  Graphiques scientifiques et techniques
- développement d'applications, y compris la création d'interface utilisateur graphique

<span id="page-40-0"></span>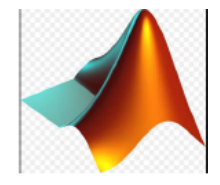

FIG. 3.4 – Icone du logiciel Matlab.

**MATLAB** est un système interactif dont l'élément de données de base est un tableau qui ne nécessite pas de dimensionnement. Cela vous permet de résoudre de nombreux problèmes informatiques techniques, en particulier ceux avec des formulations matricielles et vectorielles, en une fraction du temps que cela prendrait pour écrire un programme dans un langage non interactif scalaire tel que C ou Fortran. Le Nom **MATLAB** signifie laboratoire matriciel. **MATLAB** a été écrit à l'origine pour fournir un accés facile aux logiciels matriciels développés par LINPACK et EISPACK, qui représentent ensemble l'état de l'art des logiciels de calcul matriciel. MATLAB a évolué au fil des années avec la contribution de nombreux utilisateurs. Dans les environnements universitaires, il s'agit de l'outil pédagogique standard pour l'introduction et l'annonce

cours avancés en mathématiques, ingénierie, et la science. Dans l'industrie, MATLAB est l'outil de choix pour la recherche, le développement et l'analyse à haute productivité. Fonctionnalités MATLAB une famille de solutions spécifiques aux applications appelées boîtes à outils. Trés important pour la plupart des utilisateurs de MATLAB, les boîtes à outils vous permettent d'apprendre et d'appliquer une technologie spécialisée. Boîtes à outils sont des collections complétes de fonctions MATLAB (M les) qui étendent MATLAB environnement pour résoudre des classes particulières de problèmes. Zones dans lesquelles des boîtes à outils sont disponibles capable d'inclure le traitement du signal, les systèmes de contrôle, les réseaux de neurones, la logique floue, les ondelettes, simulation, et bien d'autres.

# Annexe B : Abréviations et **Notations**

<span id="page-42-0"></span>Les différentes abbréviations et notations utilisées durant cette thèse est représentées selon ce  ${\tt tableau}$  :

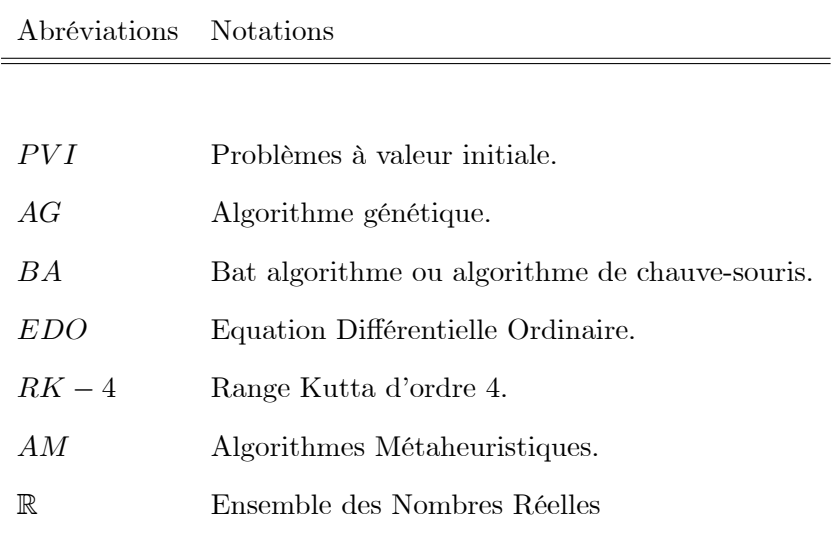

# Annexe C : Code Matlab des Méthdes Etudiées

```
3.5 Code Matlab de la MÈthode de (RK4)
```

```
dydt=inline('10-5*y', 't', 'y');
a=0;
b=1;n=10;
h=(b-a)/n;
t=a:h: b;epsilon=0.0001;
u(1)=1+epsilon;
for i=1:n-1u1(i)=u(i);u2(i)=u(i)+h/2*dydt(t(i),u1(i));u3(i)=u(i)+h/2*dydt(t(i)+h/2,u2(i));
u4(i)=u(i)+h*dydt(t(i)+h/2,u3(i));
u(i+1)=u(i)+h/6*(dydt(t(i),u1(i)+2*dydt(t(i)+h/2,u2(i)) +2*dydt(t(i) +h/2,u3(i))
+dydt(t(i+1),u4(i)))end
plot(t(1: end-1), u, 'o-g')
```
## <span id="page-44-0"></span>3.6 Code Matlabe de BA

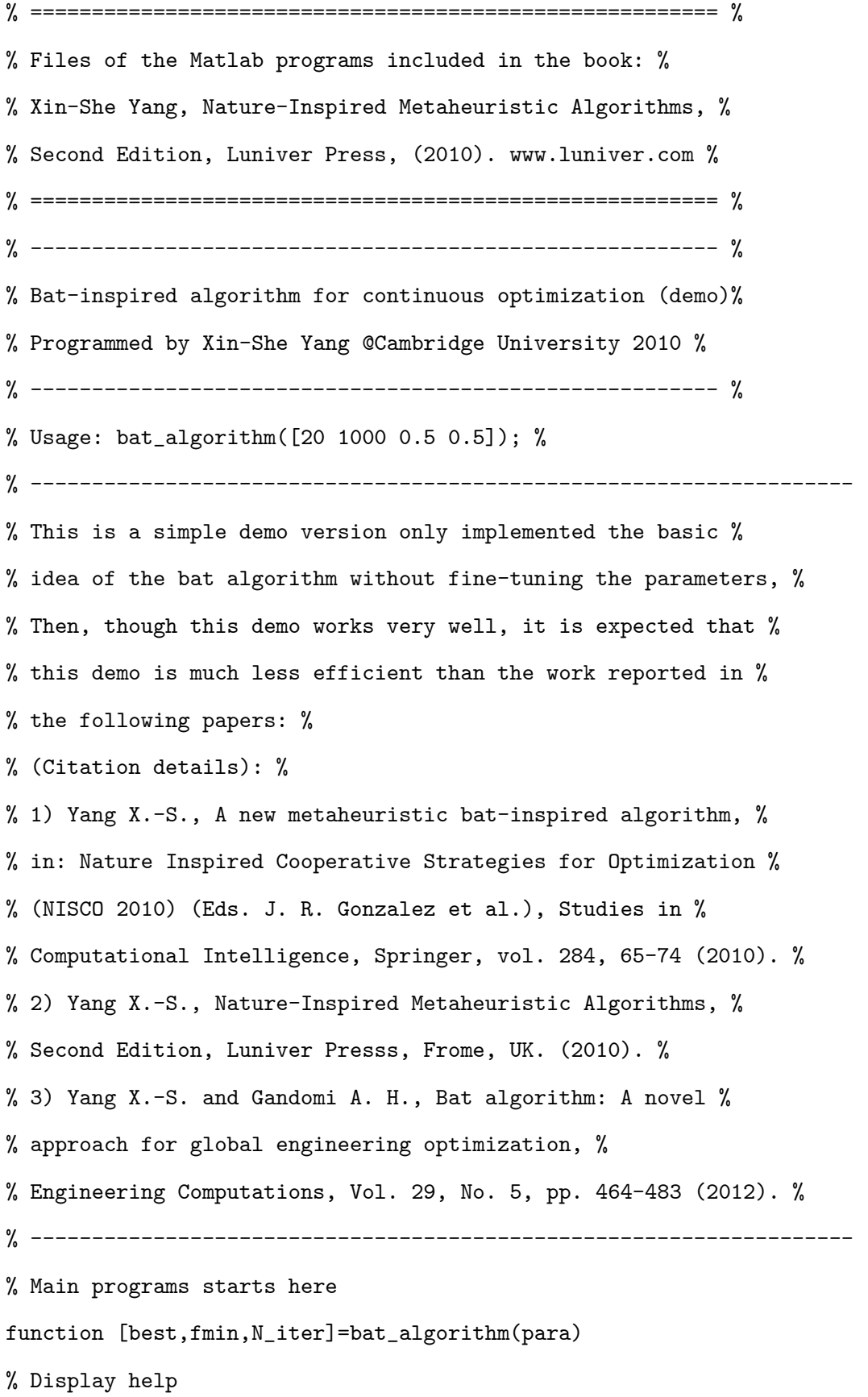

help bat\_algorithm.m % Default parameters if nargin<1, para=[20 1000 0.5 0.5]; end n=para(1); % Population size, typically 10 to 40 N\_gen=para(2); % Number of generations A=para(3); % Loudness (constant or decreasing) r=para(4); % Pulse rate (constant or decreasing) % This frequency range determines the scalings % You should change these values if necessary Qmin=0; % Frequency minimum Qmax=2; % Frequency maximum % Iteration parameters N\_iter=0; % Total number of function evaluations % Dimension of the search variables d=10; % Number of dimensions %Lb=-2\*ones(1,d);% Lower limit/bounds/ a vector %Ub=2\*ones(1,d);% Upper limit/bounds/ a vector  $Lb=0*ones(1,d);$  $Ub=8*ones(1,d)$ : % Initializing arrays Q=zeros(n,1); % Frequency v=zeros(n,d); % Velocities % Initialize the population/solutions for i=1:n,  $Sol(i,:)=Lb+(Ub-Lb) .*rand(1,d);$  $Fitness(i)=Fun(Sol(i,:));$ end % Find the initial best solution [fmin, I]=min(Fitness);  $best=Sol(I,:);$ % ====================================================== % % Note: As this is a demo, here we did not implement the %

```
% reduction of loudness and increase of emission rates. %
% Interested readers can do some parametric studies %
% and also implementation various changes of A and r etc %
% ====================================================== %
% Start the iterations -- Bat Algorithm (essential part) %
for t=1:N_gen,
% Loop over all bats/solutions
for i=1:n,
Q(i)=Qmin+(Qmin-Qmax)*rand;
v(i,:)=v(i,:)+(Sol(i,:)-best)*Q(i);S(i,:)=Sol(i,:)+v(i,:);% Apply simple bounds/limits
Sol(i,:)=simplebounds(Sol(i,:),Lb,Ub);
% Pulse rate
if rand>r
% The factor 0.001 limits the step sizes of random walks
S(i,:)=best+0.001*randn(1,d);end
% Evaluate new solutions
Fnew = Fun(S(i,:));
% Update if the solution improves, or not too loud
if (Fnew<=Fitness(i)) & (rand<A) ,
Sol(i,:)=S(i,:);Fitness(i)=Fnew;
end
% Update the current best solution
if Fnew<=fmin,
best=S(i,:);fmin=Fnew;
end
end
N_iter=N_iter+n;
end
```
% Output/display disp(['Number of evaluations: ',num2str(N\_iter)]); disp( $['Best =', num2str(best),' finin=', num2str(fmin)]$ ); % Application of simple limits/bounds function s=simplebounds(s,Lb,Ub) % Apply the lower bound vector ns\_tmp=s; I=ns\_tmp<Lb;  $ns\_tmp(I)=Lb(I);$ % Apply the upper bound vector J=ns\_tmp>Ub;  $ns\_tmp(J)=Ub(J);$ % Update this new move s=ns\_tmp; %%%%%%%%%%%%%%%%%%%%%%%%%%%%%%%%%%%%%%%%%%%%%%%%%%%%%%%%%%%%%%%%%%%%% % Objective function: your own objective function can be written here % Note: When you use your own function, please remember to % change limits/bounds Lb and Ub (see lines 52 to 55) % and the number of dimension d (see line 51). %%%%%%%%%%%%%%%%%%%%%%%%%%%%%%%%%%%%%%%%%%%%%%%%%%%%%%%%%%%%%%%%%%%%% function z=Fun(u) % objective function related to IVP

 $\% z = ;$ 

## Résumer

Ce mémoire est vu comme une introduction a l'optimisation par des algorithmes Méta-heuristiques, il s'agit d'un algorithme qui s'appelle « Bat Algorithm » noté (BA) qui imite le système de navigation d'écholocations de chauve-souris pour détecter et poursuivre leurs proies appliqué pour optimiser d'une manière numérique un Problème à Valeur Initiale (PVI). Nous avons débuté par les concepts de bases avec plus de concentration sur BA. Nous nous concentrons dans la partie pratique et à l'aide du logiciel Matlab a appliquer cet algorithme dans le domaine de l'électronique et de l'électrotechnique lorsque nous résolvons les PVIs résultant d'un circuit RL constitué d'une résistance et d'un inducteur connectés en série dans le cas d'une tension constante pour trouver l'expression du courant électrique. Les résultats expérimentaux via un exemple numérique dont la comparaison entre la solution exacte et les résultats de la méthode de Range-Kutta d'ordre 4 (RK4) indiquent que BA donne une approximation précise et satisfaisante des solutions.

Phrases et Mots Clés: Problème à Valeur Initiale (PVI), Optimisation numérique, Bat Algorithm (BA), Méthode de Range Kutta d'ordre 4 (RK4)

## Abstract

This thesis is seen as an introduction to optimization by Meta-heuristic algorithms, it is about an algorithm called "Bat Algorithm" noted (BA) which mimics the navigation system of bats echolocations to detect and track their prey applied to numerically optimize an Initial Value Problem (PVI). We started with the basics with more focus on BA. We concentrate in the practical chapter and by using Matlab software in applying this algorithm in the field of electronics and electrical engineering when we solve IVPs resulting from an RL circuit consisting of a resistor and an inductor connected in series in the case of a constant voltage to find the expression of the electric current. The experimental results via a numerical example whose comparison between the exact solution and the results of the Range-Kutta method of order 4 (RK4) indicate that BA gives a precise and satisfactory approximation of the solutions.

Phrases & Keywords: Initial Value Problem (PVI), Numerical optimization, Bat Algorithm (BA), Range Kutta method of order 4 (RK4).

## ملخص

يُنظر إلى هذه الأطروحة على أنها مقدمة للتحسين بواسطة خوارزميات heuristique-méta ، فهي خوارزمية تسمى "خوارزمية الخفافيش" المشار إليها (BA (والتي تحاكي نظام الملاحة الخاص بتكاثر الخفافيش لاكتشاف وتتبع فريستها المطبقة لتحسين مشكلة القيمة الاولية (PVI (بدأنا بالأساسيات مع مزيد من التركيز على خوارزمية الخفاش. نركز في الفصل العملي وباستخدام برنامج Matlab في تطبيق هذه الخوارزمية في مجال الإلكترونيات والهندسة الكهربائية عندما نحل مشكلة القيمة الاولية الناتجة عن دارة RL تتكون من مقاوم ومحث متصل على التسلسل في حالة وجود جهد ثابت من اجل ايجاد عبارة التيار الكهربائي. النتائج

التجريبية و من خلال مثال رقمي تشير مقارنته بين الحل الدقيق ونتائج طريقة Kutta-Range من الرتبة 4 (4RK (إلى أن BA يعطي تقديرًا تقريبيًا دقيقًا ومرضيًا للحلول

العبارات والكلمات الرئيسية: مشكلة القيمة الأولية (PVI) ، التحسين العددي ، خوارزمية الخفاش (BA) ، طريقة Range . Kutta من الترتيب 4 (RK4).